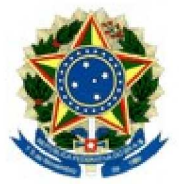

## MINISTÉRIO PÚBLICO DA UNIÃO MINISTÉRIO PÚBLICO DO DISTRITO FEDERAL E TERRITÓRIOS **SECRETARIA GERAL**

## **PORTARIA SG/MPDFT**

O SECRETÁRIO-GERAL ADJUNTO DO. **MINISTÉRIO** PÚBLICO DO DISTRITO FEDERAL E TERRITÓRIOS, no uso da competência que lhe foi conferida pelo Regimento Interno, considerando a delegação dada por meio da Portaria nº 1.426/PGJ, de 14/12/2018, e considerando o teor do Tabularium nº 08191.160273/2021-57,

## **RESOLVE:**

Retificar o artigo 1º da Portaria/SG nº 1178, de 23/11/2021, tabularium 08191.147127/2021-36, publicada no DOU nº 220, quarta-feira, de 24/11/2021, Seção 2, pág. 47, da seguinte forma:

Art. 1º Onde se lê: "Art. 1º Nomear NAYELLE MOURA DA SILVA, matrícula 5788-0...."

Leia-se: "Art. 1º Nomear, a contar de 30/11/2021, NAYELLE MOURA DA SILVA, matrícula 5788-0,..."

Art. 2° ° Tornar sem efeito o art. 1° da Portaria/SG n° 1204, de 29/11/2021, publicada no DOU nº 224, terça-feira, 30 de novembro de 2021, Seção 2, página 66, tabularium 08191.157441/2021-27.

Dê-se ciência, cumpra-se e publique-se.

(Assinado Eletronicamente) **RENATO LUQUEIZ SALLES** 

R:\GPG\_DRH\2021\SG\PORTARIA\CC-FC\08191.160273-2021-57 (Retificação).doc